## **HA in Proxmox VM**

Use ready install script (to be run on Proxmox host): [install.sh](https://github.com/whiskerz007/proxmox_hassos_install/raw/master/install.sh)

## **Create VM**

- Create normal VM for Linux Debian.
- Don't start machine
- Hardware:
	- Bios: OVMF
- Add: EFI Disk

## **Replace disk image**

- Remove created disk Detach and Remove
- Login to PVE host and download disk image:

```
wget https://github.com/home-assistant/operating-
system/releases/download/4.16/hassos_ova-4.16.qcow2.gz
```
Unpack image:

```
gunzip hassos_ova-4.16.qcow2.gz
```
• Import HA image:

```
qm importdisk 111 hassos_ova-4.16.qcow2 local-zfs --format qcow2
```
- Connect Unused Disk 0 to scsi0 storage.
- Go to Options and set correct boot order

## **Finalizing**

There is no need to install any guest drivers, QEMU guest agent is already there.

HA should works and should be available on local address:<http://homeassistant.local:8123>

From: <https://niziak.spox.org/wiki/> - **niziak.spox.org**

Permanent link: **[https://niziak.spox.org/wiki/home\\_automation:home\\_assistant:kvm](https://niziak.spox.org/wiki/home_automation:home_assistant:kvm)**

Last update: **2021/11/08 20:00**

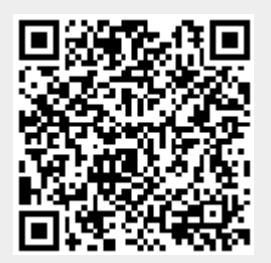